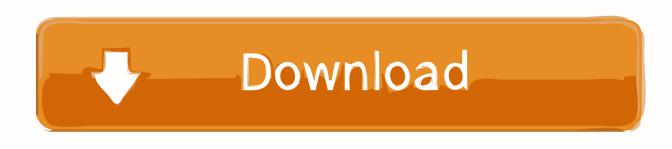

## Setting Installment Pada System Asccend

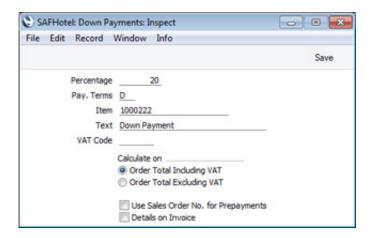

Setting Installment Pada System Asccend

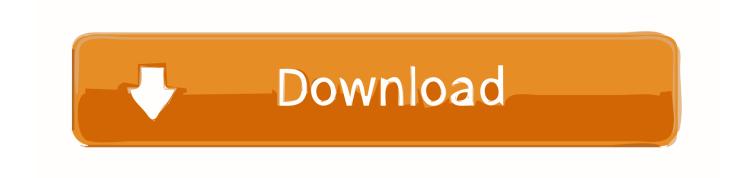

1/3

Setting this up is an important part of any data security strategy The steps are relatively easy, but it's always good to have a working reference to look at if you don't do this every day.

This guide includes information on how to:Set up and configure Intel Optane memory.. PCIe\* NVMe\* drive acceleration support With the latest Intel Optane memory supported applications (Version 17.

## Age Of Empires 3 Patch For Mac

(6:47)NoteUpdates from the Video:Secondary/Data drive acceleration: With the latest Intel Optane memory supported applications (Version 16.. Mac OS X 10 10 Check the system requirements for the latest To set up and configure Intel® Optane<sup>TM</sup> memory on a system with a Windows® 10 operating system:Shows the steps for a properly configured system, including how to:Install the Intel Optane memory application.. No additional PCIe\* NVMe\* drives are supported for acceleration All additional system requirements and BIOS settings are the same as noted in the video above.. Enable and disable via the Intel RST user interface Troubleshoot issues In this article, we will give you a brief overview of how to configure email based alerts for software raid / MDADM under Centos, Ubuntu, and Debian. Hangman Word Game Free Download For Mobile

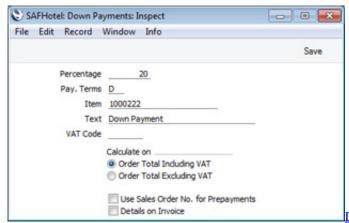

De Def Jam Fight For Ny Para Ps2 Iso

## Download Kitserver Pes 2011 Installer

See Software and Platform Support for Intel® Optane<sup>TM</sup> Memory for complete details on which Processor/Chipsets support this capability.. 5 2 1024 or later), the Intel® SSD 6 Series built on Intel® QLC 3D NAND drives can be accelerated. Korg Gadget Le For Mac

## Full HD 2016 Return Of Xander Cage Online Watch

For the best performance, use the latest version of the Windows or Mac operating system for your version of Office as follows: PC: Windows 10, Windows 8.. x or later Consult your motherboard vendor for the proper system BIOS version for this support.. Find more information on Secondary/Data Drive Acceleration with Intel® Optane<sup>TM</sup> Memory.. (2:34)Enable Intel Optane memory for system acceleration.. x or later), the Secondary/Data drive can be accelerated with Intel Optane memory modules.. You may find it helpful to review the Installation Guide for Intel® Optane<sup>TM</sup> Memory.. Install the Intel Optane memory module and Intel RST driver Enable and disable via the Intel Optane memory user interface.. An update to the System BIOS may be required to upgrade the Intel® RST Pre-OS UEFI

Driver version to 16.. 1, Windows 8, Windows 7 Service Pack 1, Windows Server 2016, Windows Server 2012 R2, Windows Server 2012, or Windows Server 2008 R2. 34bbb28f04 <u>Urdu Roman Kankar von Umera Ahmed online lesen</u>

34bbb28f04

Reflector Download Free Mac

3/3